#### STUDIA UNIV BABEŞ-BOLYAI, MATHEMATICA, XXXVIII, 3, 1993

# **GENERATING FRACTALS OF REGULAR FORM BY PICTURE LANGUAGES**

## Vasile PREJMEREAN', Simona MOTOGNA', Vasile CIOBAN'

Dedicated to Professor Emil Muntean on his 60<sup>\*</sup> anniversary

*RéCéiveJ January 31, 1994 {MS Subject Clarification 6SU05, 68U10, 68Q25. 68T10*

 $\ddot{\phantom{1}}$ 

Rezumat. Generarea fractalilor de formă regulată prin limbaje picturale În această lucrare este prezentată o modalitate de generare a fractalilor de formă regulată, utilizând giruri de comenzi pentru desenarea acestora Aceste şiruri de comenzi sunt generate pnn funepi care permit dezvoltarea, prelucrarea şi recunoaşterea acestor variatluni geometrice numite fraciali

The fractal textures are more and more often used in computer graphics since they can model properly 3D-flgures and natural forms and they have the advantage of representing the models on a plane surface Fractals can have regulat forms, based on repetition of a motif (primary detail) or randomizing forms, which are defined probabilistic They can be built starting from curves, surfaces or figures and they are defined either by a flinction or by a construction rule [2]

Regular form fractals can be generated using a language of commands for drawings (images) [1] Given a set of graphical primitives (corresponding to a set of drawing commands), from which one or more starting pnmiftves (primary detail) are chosen, we will apply a transformation to this initial set, then to the obtained set of primitives we will apply again the same transformation and so on, as many times as we want Finally, the resulting set  $\rightarrow$ 

*<sup>&</sup>quot;Babe.y Bolyai" University, Faculty oj Mathematics am! Computet Science, 3-400 Chtj-Napoca, Romanţa*

of pnmitives represents the desired fractal, respectively if the result is a string of commands then the fractal will be obtained executing these commands

Let's consider the set  $C=[c_1,c_2, c_0]$ , containing the graphical primitives which form a fractal family These primitives can be drawn by coiresponding graphical commands So, we can achieve a drawing executing a string of such commands

Let  $S = \{x_1x_2, x_m \mid m \ge 0, x_1, x_2, x_m \in C \}$  be the set of command strings obtained by concatenation of the elements from the set  $C$  A family of variable fractals of regular type is a set of fractals which have been obtained starting from a primary detail  $D \in S$ , which is developed step by step according to a transformation rule  $f C \rightarrow S$ , rule which is applied to every graphical primitive (command) This tiansformation gives the development rule for a primitive and is specific to every fractals family

The development function which allows a fractal to be transformed entirely with an  $\overline{1}$ iteration is

t S 
$$
\rightarrow
$$
S, t(x<sub>1</sub>x<sub>2</sub> x<sub>m</sub>) = 
$$
\begin{cases} f(x_1), & \text{if } m=1\\ f(x_1)f(x_2) & f(x_m), & \text{if } m>1 \end{cases}
$$

(where uv represents the concatenation of u and v)

The development of a fractal after n iterations (n "years") is described by the function

$$
t^n
$$
 S  $\rightarrow$ S  $t^n(X) = \begin{cases} t(X), & \text{if } n=1 \\ t^{n-1}(t(X)), & \text{if } n \ge 1 \end{cases}$ 

We can say that  $t^n(D)$  returns the commands string representing the fractal in the n-th step of the development This observation makes us think that we can define a fractals family specifying the primitives set C, the primary detail  $D$ , and the development rule f

$$
F_n=(C,D,f), n=1,2,
$$

The definition of the transformation rule f will use the following function

104

Next 
$$
C \to C
$$
, Next $(c_1) = \begin{cases} c_{i+1}, & \text{if } i > p \\ c_1, & \text{if } i = p \end{cases}$   $(C = \{c_1, c_2, c_p\})$ 

Since this function is bijective, we can construct the reverse function, which will simplify the definition of the function f  $\overline{1}$ 

Next<sup>-1</sup> C 
$$
\rightarrow
$$
C, Next<sup>-1</sup>(c<sub>i</sub>) = 
$$
\begin{cases} c_{i-1}, & \text{if } i > 1 \\ c_p, & \text{if } i = 1 \end{cases}
$$

Example 1 Let's consider the following set  $C = \{r, u, l, d\}$  where

 $(r,u,l,d)$  is  $(\rightarrow, \uparrow, \leftarrow, \downarrow)$  [3]

and  $f(x) = x$  Next(x) x Next<sup>-1</sup>(x) x ,  $\forall x \in C$ 

(x concatenated with Next(x), concatenated with x, ) and  $D=r$ 

Then  $t^1(D)$ ,  $t^2(D)$ ,  $t^3(D)$ , represent the following family

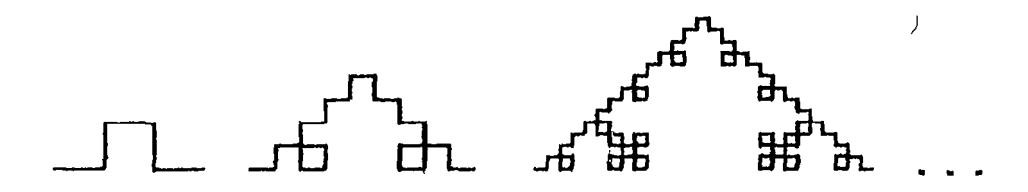

Figure 1

Either in constructing or in recognizing a fractals family defined in the way we described, the following property of the development function is very useful

 $t^{n}(XY) = t^{n}(X) t^{n}(Y)$ 

The above property can be proved by complete induction as follows

for n=1 
$$
t^1(XY) = t(XY) = t(x_1x_2 \ x_{m1}y_1y_2 \ y_{m2}) =
$$
  
\n $= f(x_1)f(x_2) \ f(x_{m1}) f(y_1)f(y_2) \ f(y_{m2}) =$   
\n $= t(x_1x_2 \ x_{m1}) t(y_1y_2 \ y_{m2}) = t(X)t(Y),$   
\nassuming that  $t^{n-1}(XY) = t^{n-1}(X) t^{n-1}(Y)$ 

then 
$$
t^n(XY) = t^{n-1}(t(XY)) = t^{n-1}(t(X)t(Y)) = t^{n-1}(t(X))t^{n-1}(t(Y)) = t^n(X)t^n(Y)
$$

This property allows us to draw a fractal succestvely on sections and also to analyze a fractal reducing it at its subfractals which compounds it

We consider now another two examples

Example 2 Let  $C = \{r, e, u, f, l, g, d, h\}$  be the set with

$$
(r,e,u,f,l,g,d,h) = (\rightarrow, \land, \uparrow, \land, \leftarrow, \land, \downarrow, \land)
$$

and  $f(x) = x$  Next(x) Next<sup>1</sup>(x) x, and D=urdl

Then  $t^1(D)$ ,  $t^2(D)$ ,  $t^3(D)$ , represent the following family

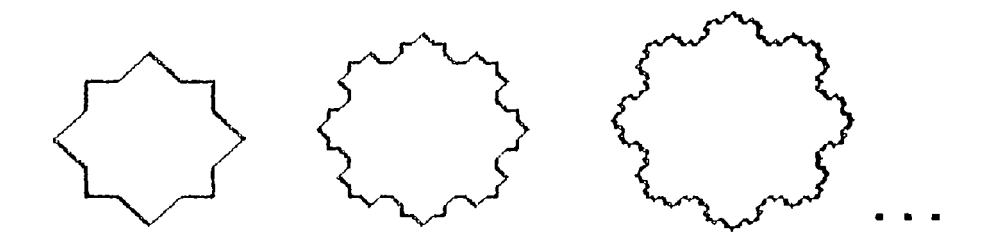

Figure 2

Example 3 Let  $C = \{a,b,c\}$  be the set with

$$
(a,b,c)=(\gamma,\cdot,\leftarrow),
$$

and  $f(x) = x$  Next(x) Next<sup>-1</sup>(x) x x, and D=abc

Then  $t^1(D)$ ,  $t^2(D)$ ,  $t^3(D)$ , generate the family

The set C might contain even compound primitives (2D-figures or 3D-figuies), and in this situation when we represent the fractals we should achieve a projection of the structure

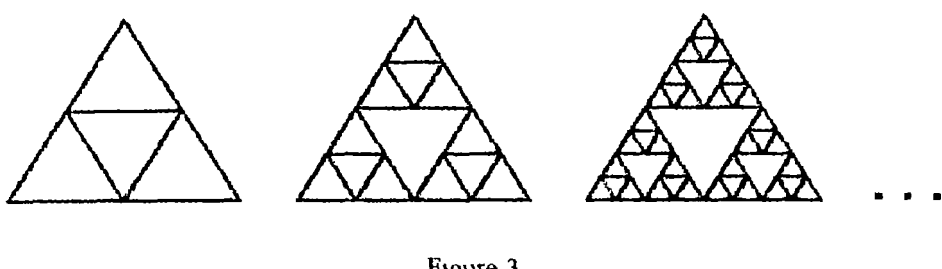

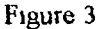

## 14]

Some fractal transformations can be achieved modifying the commands string  $f'(D)$ through some operations

1) Scaling the figure can be increased к times, applying the following function

 $s^k$  S -> S ,  $s^k$ ( $x_1x_2$   $x_m$ ) $=x_1^k$  $x_2^k$   $x_m^k$ .

to the string  $f^{n}(D)$ 

2) Translation a figure can be translated к times on the direction of a primitive c if we apply the function

$$
d_{L}^{k}(X) = c^{k}X
$$

to the string  $X = t^n(D)$ 

3) Rotation the function  $\rho^k$  defined below achieves k rotations of the fractal

 $p^k(x_1, x_2, x_m)$ =Next<sup>k</sup>(x<sub>1</sub>) Next<sup>k</sup>(x<sub>2</sub>) Next<sup>k</sup>(x<sub>n</sub>), *k*EZ

The rotation can be performed with an angle multiple of 45, 60 or 90 grades, depending on the selection of the primitives Since the order of the primitives in the set C is important, we must respect the anticlockwise direction We notice that the function  $\rho$  has the following property  $\rho^h(t^n(X)) = t^n(\rho^h(X))$  This property simplifies the computation in fractals geneiation, fiactdls which have a primary detail compound from more than one pnmitive

Let's consider again the second example

 $\sim$ 

$$
t^{n}(urd) = t^{n}(u)t^{n}(r)t^{n}(d)t^{n}(l) =
$$
  
=  $t^{n}(u)t^{n}(Next^{2}(u))t^{n}(Next^{4}(u))t^{n}(Next^{2}(u)) =$   
=  $t^{n}(u)t^{n}(\rho^{2}(u))t^{n}(\rho^{4}(u))t^{n}(\rho^{2}(u)) =$   
=  $t^{n}(u)\rho^{2}(t^{n}(u))\rho^{4}(t^{n}(u))\rho^{2}(t^{n}(u))$ 

We notice that we can compute  $f''(u)$  one time, then the commands are executed, eventually transformed by the rotations  $\rho^2$ ,  $\rho^4$  and  $\rho^2$ 

If wé have to recognize a fractals family then we will proceed as follows we find the primitives, construct the corresponding commands string, we decompose the commands string in substrings of length equal with  $f(x)$ , then every substring  $f(x)$  is substituted with x We apply the same action to the resulting string until we obtain D [5] The commands string  $t^2(D)$ from the second example,

rurdr uluru rurdr drdld rurdr, is transformed by  $f<sup>1</sup>$  in

rurdr  $\rightarrow$  r, uluru  $\rightarrow$  u, rurdr  $\rightarrow$  r, drdld  $\rightarrow$  d and rurdr  $\rightarrow$  r, then the resulting string rurdr, which is  $f(r)$ , is substituted by r

### **REFERENCES**

- 1 F J Brandcmburg, M P Chytil, On Picture Languages Cycles and Syntax Directed Transformations, Technische Berichte der Fakultat fur Mathematik und Informatik Universitat Passau, MIP-9020, 1990
- 2 D Dogarn, Metode noi în proiectare, Editura Ştiinţifică şi Enciclopedică, Bucureşti 1988
- 3 H A Maurer, G Rozenberg, E Welzl, Using String Languages to Describe Picture Languages, Information and Control, Vol 54, Nr 3, 1982
- 4' M Vaida, A Posea, I Nistor și alții, Grafică pe calculator limbajele Pascal și C, Editura Tehnică Bucureşti, 1992
- 5 R Vancea, S Holban, D Ciubotariu, Pattern Recognition, Editura Academiei, București 1989